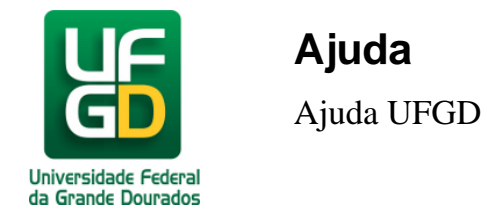

## **04. Consegui fazer login no SIPAC mas o módulo "Sistema de Protocolo" encontra-se inativo. O que devo fazer?**

O gestor de sua unidade e somente este poderá solicitar as permissões ou grupo de permissões desejado para os interessados, enviando um e-mail para a Divisão de Protocolo Geral.